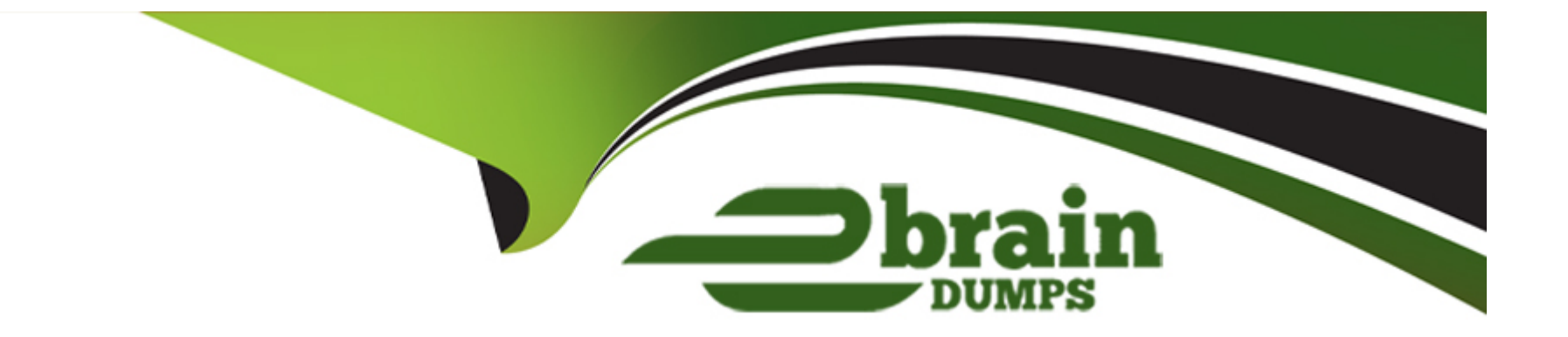

# **Free Questions for DOP-C02 by ebraindumps**

## **Shared by Mosley on 12-12-2023**

**For More Free Questions and Preparation Resources**

**Check the Links on Last Page**

## **Question 1**

#### **Question Type: MultipleChoice**

A company is launching an application that stores raw data in an Amazon S3 bucket. Three applications need to access the data to generate reports. The data must be redacted differently for each application before

the applications can access the data.

Which solution will meet these requirements?

## **Options:**

**A-** Create an S3 bucket for each application. Configure S3 Same-Region Replication (SRR) from the raw data's S3 bucket to each application's S3 bucket. Configure each application to consume data from its own S3 bucket.

**B-** Create an Amazon Kinesis data stream. Create an AWS Lambda function that is invoked by object creation events in the raw data's S3 bucket. Program the Lambda function to redact data for each application. Publish the data on the Kinesis data stream. Configure each application to consume data from the Kinesis data stream.

**C-** For each application, create an S3 access point that uses the raw data's S3 bucket as the destination. Create an AWS Lambda function that is invoked by object creation events in the raw data's S3 bucket. Program the Lambda function to redact data for each application. Store the data in each application's S3 access point. Configure each application to consume data from its own S3 access point.

D- Create an S3 access point that uses the raw data's S3 bucket as the destination. For each application, create an S3 Object Lambda access point that uses the S3 access point. Configure the AWS Lambda function for each S3 Object Lambda access point to redact data when objects are retrieved. Configure each application to consume data from its own S3 Object Lambda access point.

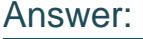

D

## Explanation:

[The best solution is to use S3 Object Lambda1, which allows you to add your own code to S3 GET, LIST, and HEAD requests to modify](https://aws.amazon.com/s3/features/object-lambda/) [and process data as it is returned to an application2. This way, you can redact the data differently for each application without creating](https://aws.amazon.com/s3/features/object-lambda/) [and storing multiple copies of the data or running proxies.](https://aws.amazon.com/s3/features/object-lambda/)

The other solutions are less efficient or scalable because they require replicating the data to multiple buckets, streaming the data through Kinesis, or storing the data in S3 access points.

## Question 2

Question Type: MultipleChoice

A company's security policies require the use of security hardened AMIS in production environments. A DevOps engineer has used EC2 Image Builder to create a pipeline that builds the AMIs on a recurring schedule.

The DevOps engineer needs to update the launch templates of the companys Auto Scaling groups. The Auto Scaling groups must use the newest AMIS during the launch of Amazon EC2 instances.

Which solution will meet these requirements with the MOST operational efficiency?

## **Options:**

**A-** Configure an Amazon EventBridge rule to receive new AMI events from Image Builder. Target an AWS Systems Manager Run Command document that updates the launch templates of the Auto Scaling groups with the newest AMI ID.

**B**- Configure an Amazon EventBridge rule to receive new AMI events from Image Builder. Target an AWS Lambda function that updates the launch templates of the Auto Scaling groups with the newest AMI ID.

**C-** Configure the launch template to use a value from AWS Systems Manager Parameter Store for the AMI ID. Configure the Image Builder pipeline to update the Parameter Store value with the newest AMI ID.

**D-** Configure the Image Builder distribution settings to update the launch templates with the newest AMI ID. Configure the Auto Scaling groups to use the newest version of the launch template.

## **Answer:**

C

[The most operationally efficient solution is to use AWS Systems Manager Parameter Store1to store the AMI ID and reference it in the](https://www.bing.com/aclick?ld=e8NKeak6FrpkwN7wYqbZNqNzVUCUyHd_-yISX_L-mO0mOa6vHlZo1OsJIkcTRQDPXYmLXLqtJEZqFAvrv3vshG26DnuCM-N8OmHHRcOGA01kgtHaHjYWcxAXCJEoalOCJkZaGZQsMcLFT7qPdfcYztjUKN2XbWYNrD9SmUTSVu8qNE_l80&u=aHR0cHMlM2ElMmYlMmZhd3MuYW1hem9uLmNvbSUyZnBtJTJmZWMyJTJmJTNmdHJrJTNkMjYxMWM4MDQtMWU5OS00ZGY3LWEwZTItN2RhMWY2OGFkOTk3JTI2c2NfY2hhbm5lbCUzZHBzJTI2c19rd2NpZCUzZEFMITQ0MjIhMTAhNzEzOTk3NjQzMjE4OTkhNzE0MDAyODQ3OTc4MjIlMjZlZl9pZCUzZGVmODViMmU2ZTU4MzE1NzU1OWZiZDdkZmY2ODgwMzcxJTNhRyUzYXM&rlid=ef85b2e6e583157559fbd7dff6880371) [launch template2. This way, the launch template does not need to be updated every time a new AMI is created by Image](https://www.bing.com/aclick?ld=e8NKeak6FrpkwN7wYqbZNqNzVUCUyHd_-yISX_L-mO0mOa6vHlZo1OsJIkcTRQDPXYmLXLqtJEZqFAvrv3vshG26DnuCM-N8OmHHRcOGA01kgtHaHjYWcxAXCJEoalOCJkZaGZQsMcLFT7qPdfcYztjUKN2XbWYNrD9SmUTSVu8qNE_l80&u=aHR0cHMlM2ElMmYlMmZhd3MuYW1hem9uLmNvbSUyZnBtJTJmZWMyJTJmJTNmdHJrJTNkMjYxMWM4MDQtMWU5OS00ZGY3LWEwZTItN2RhMWY2OGFkOTk3JTI2c2NfY2hhbm5lbCUzZHBzJTI2c19rd2NpZCUzZEFMITQ0MjIhMTAhNzEzOTk3NjQzMjE4OTkhNzE0MDAyODQ3OTc4MjIlMjZlZl9pZCUzZGVmODViMmU2ZTU4MzE1NzU1OWZiZDdkZmY2ODgwMzcxJTNhRyUzYXM&rlid=ef85b2e6e583157559fbd7dff6880371) [Builder.Instead, the Image Builder pipeline can update the Parameter Store value with the newest AMI ID3, and the Auto Scaling group](https://www.bing.com/aclick?ld=e8NKeak6FrpkwN7wYqbZNqNzVUCUyHd_-yISX_L-mO0mOa6vHlZo1OsJIkcTRQDPXYmLXLqtJEZqFAvrv3vshG26DnuCM-N8OmHHRcOGA01kgtHaHjYWcxAXCJEoalOCJkZaGZQsMcLFT7qPdfcYztjUKN2XbWYNrD9SmUTSVu8qNE_l80&u=aHR0cHMlM2ElMmYlMmZhd3MuYW1hem9uLmNvbSUyZnBtJTJmZWMyJTJmJTNmdHJrJTNkMjYxMWM4MDQtMWU5OS00ZGY3LWEwZTItN2RhMWY2OGFkOTk3JTI2c2NfY2hhbm5lbCUzZHBzJTI2c19rd2NpZCUzZEFMITQ0MjIhMTAhNzEzOTk3NjQzMjE4OTkhNzE0MDAyODQ3OTc4MjIlMjZlZl9pZCUzZGVmODViMmU2ZTU4MzE1NzU1OWZiZDdkZmY2ODgwMzcxJTNhRyUzYXM&rlid=ef85b2e6e583157559fbd7dff6880371) [can launch instances using the latest value from Parameter Store.](https://www.bing.com/aclick?ld=e8NKeak6FrpkwN7wYqbZNqNzVUCUyHd_-yISX_L-mO0mOa6vHlZo1OsJIkcTRQDPXYmLXLqtJEZqFAvrv3vshG26DnuCM-N8OmHHRcOGA01kgtHaHjYWcxAXCJEoalOCJkZaGZQsMcLFT7qPdfcYztjUKN2XbWYNrD9SmUTSVu8qNE_l80&u=aHR0cHMlM2ElMmYlMmZhd3MuYW1hem9uLmNvbSUyZnBtJTJmZWMyJTJmJTNmdHJrJTNkMjYxMWM4MDQtMWU5OS00ZGY3LWEwZTItN2RhMWY2OGFkOTk3JTI2c2NfY2hhbm5lbCUzZHBzJTI2c19rd2NpZCUzZEFMITQ0MjIhMTAhNzEzOTk3NjQzMjE4OTkhNzE0MDAyODQ3OTc4MjIlMjZlZl9pZCUzZGVmODViMmU2ZTU4MzE1NzU1OWZiZDdkZmY2ODgwMzcxJTNhRyUzYXM&rlid=ef85b2e6e583157559fbd7dff6880371)

The other solutions require updating the launch template or creating a new version of it every time a new AMI is created, which adds complexity and overhead. Additionally, using EventBridge rules and Lambda functions or Run Command documents introduces additional dependencies and potential points of failure.

## Question 3

Question Type: MultipleChoice

A growing company manages more than 50 accounts in an organization in AWS Organizations. The company has configured its applications to send logs to Amazon CloudWatch Logs.

A DevOps engineer needs to aggregate logs so that the company can quickly search the logs to respond to future security incidents. The DevOps engineer has created a new AWS account for centralized monitoring.

Which combination of steps should the DevOps engineer take to make the application logs searchable from the monitoring account? (Select THREE.)

## **Options:**

**A-** In the monitoring account, download an AWS CloudFormation template from CloudWatch to use in Organizations. Use CloudFormation StackSets in the organization's management account to deploy the CloudFormation template to the entire organization.

**B-** Create an AWS CloudFormation template that defines an IAM role. Configure the role to allow logs-amazonaws.com to perform the logs:Link action if the aws:ResourceAccount property is equal to the monitoring account ID. Use CloudFormation StackSets in the organization's management account to deploy the CloudFormation template to the entire organization.

**C-** Create an IAM role in the monitoring account. Attach a trust policy that allows logs.amazonaws.com to perform the iam:CreateSink action if the aws:PrincipalOrgld property is equal to the organization ID.

**D**- In the organization's management account, enable the logging policies for the organization.

**E-** use CloudWatch Observability Access Manager in the monitoring account to create a sink. Allow logs to be shared with the monitoring account. Configure the monitoring account data selection to view the Observability data from the organization ID.

**F-** In the monitoring account, attach the CloudWatchLogsReadOnlyAccess AWS managed policy to an IAM role that can be assumed to search the logs.

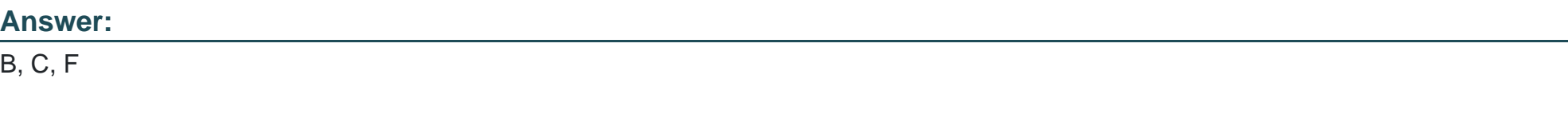

## **Explanation:**

[To aggregate logs from multiple accounts in an organization, the DevOps engineer needs to create a cross-account subscription1that](https://docs.aws.amazon.com/organizations/latest/userguide/orgs_introduction.html) [allows the monitoring account to receive log events from the sharing accounts.](https://docs.aws.amazon.com/organizations/latest/userguide/orgs_introduction.html)

[To enable cross-account subscription, the DevOps engineer needs to create an IAM role in each sharing account that grants permission](https://aws.amazon.com/organizations/) [to CloudWatch Logs to link the log groups to the destination in the monitoring account2.This can be done using a CloudFormation](https://aws.amazon.com/organizations/) [template and StackSets3to deploy the role to all accounts in the organization.](https://aws.amazon.com/organizations/)

[The DevOps engineer also needs to create an IAM role in the monitoring account that allows CloudWatch Logs to create a sink for](https://docs.aws.amazon.com/organizations/) [receiving log events from other accounts4. The role must have a trust policy that specifies the organization ID as a condition.](https://docs.aws.amazon.com/organizations/)

[Finally, the DevOps engineer needs to attach the CloudWatchLogsReadOnlyAccess policy5to an IAM role in the monitoring account that](https://docs.aws.amazon.com/AmazonCloudWatch/latest/logs/CrossAccountSubscriptions.html) [can be used to search the logs from the cross-account subscription.](https://docs.aws.amazon.com/AmazonCloudWatch/latest/logs/CrossAccountSubscriptions.html)

## Question 4

## Question Type: MultipleChoice

A company's application uses a fleet of Amazon EC2 On-Demand Instances to analyze and process dat

a. The EC2 instances are in an Auto Scaling group. The Auto Scaling group is a target group for an Application Load Balancer (ALB). The application analyzes critical data that cannot tolerate interruption. The application also analyzes noncritical data that can withstand interruption.

The critical data analysis requires quick scalability in response to real-time application demand. The noncritical data analysis involves memory consumption. A DevOps engineer must implement a solution that reduces scale-out latency for the critical data. The solution also must process the noncritical data.

Which combination of steps will meet these requirements? (Select TWO.)

## **Options:**

A- For the critical data, modify the existing Auto Scaling group. Create a warm pool instance in the stopped state. Define the warm pool size. Create a new

**B**- For the critical data, modify the existing Auto Scaling group. Create a warm pool instance in the stopped state. Define the warm pool size. Create a new

**C-** For the critical data. modify the existing Auto Scaling group. Create a lifecycle hook to ensure that bootstrap scripts are completed successfully. Ensure that the application on the instances is ready to accept traffic before the instances are registered. Create a new version of the launch template that has detailed monitoring enabled.

**D**- For the noncritical data, create a second Auto Scaling group that uses a launch template. Configure the launch template to install the unified Amazon

CloudWatch agent and to configure the CloudWatch agent with a custom memory utilization metric. Use Spot Instances. Add the new Auto Scaling group as

the target group for the ALB. Modify the application to use two target groups for critical data and noncritical data.

**E-** For the noncritical data, create a second Auto Scaling group. Choose the predefined memory utilization metric type for the target tracking scaling policy. Use Spot Instances. Add the new Auto Scaling group as the target group for the ALB. Modify the application to use two target groups for critical data and noncritical data.

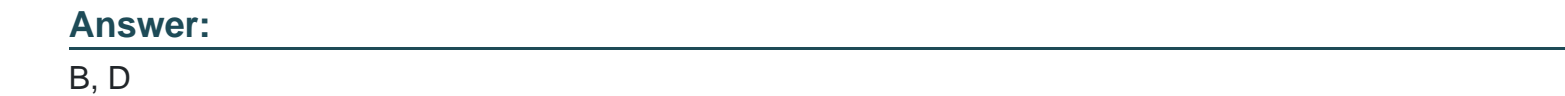

[For the critical data, using a warm pool1can reduce the scale-out latency by having pre-initialized EC2 instances ready to serve the](https://docs.aws.amazon.com/autoscaling/ec2/userguide/ec2-auto-scaling-warm-pools.html) [application traffic.Using On-Demand Instances can ensure that the instances are always available and not interrupted by Spot](https://docs.aws.amazon.com/autoscaling/ec2/userguide/ec2-auto-scaling-warm-pools.html) [interruptions2.](https://docs.aws.amazon.com/autoscaling/ec2/userguide/ec2-auto-scaling-warm-pools.html)

[For the noncritical data, using a second Auto Scaling group with Spot Instances can reduce the cost and leverage the unused capacity](https://docs.amazonaws.cn/en_us/autoscaling/ec2/userguide/ec2-auto-scaling-warm-pools.html) [of EC23.Using a launch template with the CloudWatch agent4can enable the collection of memory utilization metrics, which can be used](https://docs.amazonaws.cn/en_us/autoscaling/ec2/userguide/ec2-auto-scaling-warm-pools.html) [to scale the group based on the memory demand. Adding the second group as a target group for the ALB and modifying the application](https://docs.amazonaws.cn/en_us/autoscaling/ec2/userguide/ec2-auto-scaling-warm-pools.html) [to use two target groups can enable routing the traffic based on the data type.](https://docs.amazonaws.cn/en_us/autoscaling/ec2/userguide/ec2-auto-scaling-warm-pools.html)

## Question 5

Question Type: MultipleChoice

A company uses AWS and has a VPC that contains critical compute infrastructure with predictable traffic patterns. The company has configured VPC flow logs that are published to a log group in Amazon CloudWatch Logs.

The company's DevOps team needs to configure a monitoring solution for the VPC flow logs to identify anomalies in network traffic to the VPC over time. If the monitoring solution detects an anomaly, the company needs the ability to initiate a response to the anomaly.

How should the DevOps team configure the monitoring solution to meet these requirements?

## **Options:**

**A-** Create an Amazon Kinesis data stream. Subscribe the log group to the data stream. Configure Amazon Kinesis Data Analytics to detect log anomalies in the data stream. Create an

AWS Lambda function to use as the output of the data stream. Configure the Lambda function to write to the default Amazon EventBridge event bus in the event of an anomaly finding.

**B-** Create an Amazon Kinesis Data Firehose delivery stream that delivers events to an Amazon S3 bucket. Subscribe the log group to the delivery stream. Configure Amazon Lookout for Metrics to monitor the data in the S3 bucket for anomalies. Create an AWS Lambda function to run in response to Lookout for Metrics anomaly findings. Configure the Lambda function to publish to the default Amazon EventBridge event bus.

**C-** Create an AWS Lambda function to detect anomalies. Configure the Lambda function to publish an event to the default Amazon EventBridge event bus if the Lambda function detects an anomaly. Subscribe the Lambda function to the log group.

**D**- Create an Amazon Kinesis data stream. Subscribe the log group to the data stream. Create an AWS Lambda function to detect log anomalies. Configure the Lambda function to write to the default Amazon EventBridge event bus if the Lambda function detects an anomaly. Set the Lambda function as the processor for the data stream.

## **Answer:**

To meet the requirements, the DevOps team needs to configure a monitoring solution for the VPC flow logs that can detect anomalies in network traffic over time and initiate a response to the anomaly. The DevOps team can use Amazon Kinesis Data Streams to ingest and process streaming data from CloudWatch Logs. The DevOps team can subscribe the log group to a Kinesis data stream, which will deliver log events from CloudWatch Logs to Kinesis Data Streams in near real-time. The DevOps team can then create an AWS Lambda function to detect log anomalies using machine learning or statistical methods. The Lambda function can be set as a processor for the data stream, which means that it will process each record from the stream before sending it to downstream applications or destinations. The Lambda function can also write to the default Amazon EventBridge event bus if it detects an anomaly, which will allow other AWS services or custom applications to respond to the anomaly event.

## **Question 6**

#### **Question Type: MultipleChoice**

A company plans to use Amazon CloudWatch to monitor its Amazon EC2 instances. The company needs to stop EC2 instances when the average of the NetworkPacketsIn metric is less than 5 for at least 3 hours in a 12-hour time window. The company must evaluate the metric every hour. The EC2 instances must continue to run if there is missing data for the NetworkPacketsIn metric during the evaluation period.

A DevOps engineer creates a CloudWatch alarm for the NetworkPacketsIn metric. The DevOps engineer configures a threshold value of 5 and an evaluation period of 1 hour.

Which set of additional actions should the DevOps engineer take to meet these requirements?

## **Options:**

A- Configure the Datapoints to Alarm value to be 3 out of 12. Configure the alarm to treat missing data as breaching the threshold. Add an AWS Systems Manager action to stop the instance when the alarm enters the ALARM state.

**B**- Configure the Datapoints to Alarm value to be 3 out of 12. Configure the alarm to treat missing data as not breaching the threshold. Add an EC2 action to stop the instance when the alarm enters the ALARM state.

**C-** Configure the Datapoints to Alarm value to be 9 out of 12. Configure the alarm to treat missing data as breaching the threshold. Add an EC2 action to stop the instance when the alarm enters the ALARM state.

**D**- Configure the Datapoints to Alarm value to be 9 out of 12. Configure the alarm to treat missing data as not breaching the threshold. Add an AWS Systems Manager action to stop the instance when the alarm enters the ALARM state.

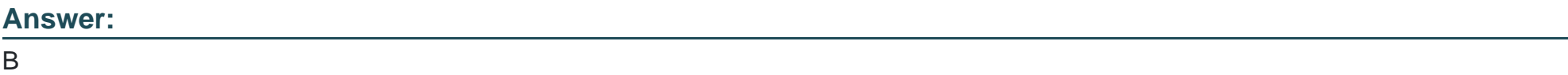

## **Explanation:**

To meet the requirements, the DevOps engineer needs to configure the CloudWatch alarm to stop the EC2 instances when the average of the NetworkPacketsIn metric is less than 5 for at least 3 hours in a 12-hour time window. This means that the alarm should trigger when 3 out of 12 datapoints are below the threshold of 5. The alarm should also treat missing data as not breaching the threshold, so that the EC2 instances continue to run if there is no data for the metric during the evaluation period. The DevOps engineer can add an EC2 action to stop the instance when the alarm enters the ALARM state, which is a built-in action type for CloudWatch alarms.

## **Question 7**

### **Question Type: MultipleChoice**

A company builds an application that uses an Application Load Balancer in front of Amazon EC2 instances that are in an Auto Scaling group. The

application is stateless. The Auto Scaling group uses a custom AMI that is fully prebuilt. The EC2 instances do not have a custom bootstrapping process.

The AMI that the Auto Scaling group uses was recently deleted. The Auto Scaling group's scaling activities show failures because the AMI ID does not exist.

Which combination of steps should a DevOps engineer take to meet these requirements? (Select THREE.)

### **Options:**

- **A-** Create a new launch template that uses the new AMI.
- **B-** Update the Auto Scaling group to use the new launch template.
- **C-** Reduce the Auto Scaling group's desired capacity to O.
- **D-** Increase the Auto Scaling group's desired capacity by I.
- **E-** Create a new AMI from a running EC2 instance in the Auto Scaling group.
- **F-** Create a new AMI by copying the most recent public AMI of the operating system that the EC2 instances use.

## **Answer:**

A, B, F

## **Explanation:**

To restore the functionality of the Auto Scaling group after the AMI was deleted, the DevOps engineer needs to create a new AMI and update the Auto Scaling group to use it. The DevOps engineer can create a new AMI by copying the most recent public AMI of the operating system that the EC2 instances use. This will ensure that the new AMI has the same operating system as the custom AMI that was deleted. The DevOps engineer can then create a new launch template that uses the new AMI and update the Auto Scaling group to use the new launch template. This will allow the Auto Scaling group to launch new instances with the new AMI.

## **Question 8**

#### **Question Type: MultipleChoice**

A company runs a workload on Amazon EC2 instances. The company needs a control that requires the use of Instance Metadata Service Version 2 (IMDSv2) on all EC2 instances in the AWS account. If an EC2 instance does not prevent the use of Instance Metadata Service Version 1 (IMDSv1), the EC2 instance must be terminated.

Which solution will meet these requirements?

### **Options:**

**A-** Set up AWS Config in the account. Use a managed rule to check EC2 instances. Configure the rule to remediate the findings by using AWS Systems Manager Automation to terminate the instance.

**B-** Create a permissions boundary that prevents the ec2:Runlnstance action if the ec2:MetadataHttpTokens condition key is not set to a value of required. Attach the permissions boundary to the IAM role that was used to launch the instance.

**C-** Set up Amazon Inspector in the account. Configure Amazon Inspector to activate deep inspection for EC2 instances. Create an Amazon EventBridge rule for an Inspector2 finding. Set an AWS Lambda function as the target to terminate the instance.

**D-** Create an Amazon EventBridge rule for the EC2 instance launch successful event. Send the event to an AWS Lambda function to inspect the EC2 metadata and to terminate the instance.

#### **Answer:**

To implement a control that requires the use of IMDSv2 on all EC2 instances in the account, the DevOps engineer can use a permissions boundary. A permissions boundary is a policy that defines the maximum permissions that an IAM entity can have. The DevOps engineer can create a permissions boundary that prevents the ec2:RunInstance action if the ec2:MetadataHttpTokens condition key is not set to a value of required. This condition key enforces the use of IMDSv2 on EC2 instances. The DevOps engineer can attach the permissions boundary to the IAM role that was used to launch the instance. This way, any attempt to launch an EC2 instance without using IMDSv2 will be denied by the permissions boundary.

## **Question 9**

#### **Question Type: MultipleChoice**

A company has a new AWS account that teams will use to deploy various applications. The teams will create many Amazon S3 buckets for application- specific purposes and to store AWS CloudTrail logs. The company has enabled Amazon Macie for the account.

A DevOps engineer needs to optimize the Macie costs for the account without compromising the account's functionality.

Which solutions will meet these requirements? (Select TWO.)

#### **Options:**

**A-** Exclude S3 buckets that contain CloudTrail logs from automated discovery.

**B**- Exclude S3 buckets that have public read access from automated discovery.

**C-** Configure scheduled daily discovery jobs for all S3 buckets in the account.

**D-** Configure discovery jobs to include S3 objects based on the last modified criterion.

**E-** Configure discovery jobs to include S3 objects that are tagged as production only.

### **Answer:**

A, D

## **Explanation:**

To optimize the Macie costs for the account without compromising the account's functionality, the DevOps engineer needs to exclude S3 buckets that do not contain sensitive data from automated discovery. S3 buckets that contain CloudTrail logs are unlikely to have sensitive data, and Macie charges for scanning and monitoring data in S3 buckets. Therefore, excluding S3 buckets that contain CloudTrail logs from automated discovery can reduce Macie costs. Similarly, configuring discovery jobs to include S3 objects based on the last modified criterion can also reduce Macie costs, as it will only scan and monitor new or updated objects, rather than all objects in the bucket.

## **Question 10**

#### **Question Type: MultipleChoice**

A company has multiple development groups working in a single shared AWS account. The Senior Manager of the groups wants to be alerted via a third-party API call when the creation of resources approaches the service limits for the account.

Which solution will accomplish this with the LEAST amount of development effort?

## **Options:**

**A-** Create an Amazon CloudWatch Event rule that runs periodically and targets an AWS Lambda function. Within the Lambda function, evaluate the current state of the AWS environment and compare deployed resource values to resource limits on the account. Notify the Senior Manager if the account is approaching a service limit.

**B-** Deploy an AWS Lambda function that refreshes AWS Trusted Advisor checks, and configure an Amazon CloudWatch Events rule to run the Lambda function periodically. Create another CloudWatch Events rule with an event pattern matching Trusted Advisor events and a target Lambda function. In the target Lambda function, notify the Senior Manager.

**C-** Deploy an AWS Lambda function that refreshes AWS Personal Health Dashboard checks, and configure an Amazon CloudWatch Events rule to run the Lambda function periodically. Create another CloudWatch Events rule with an event pattern matching Personal Health Dashboard events and a target Lambda function. In the target Lambda function, notify the Senior Manager.

**D-** Add an AWS Config custom rule that runs periodically, checks the AWS service limit status, and streams notifications to an Amazon SNS topic. Deploy an AWS Lambda function that notifies the Senior Manager, and subscribe the Lambda function to the SNS topic.

#### B

## **Explanation:**

To meet the requirements, the company needs to create a solution that alerts the Senior Manager when the creation of resources approaches the service limits for the account with the least amount of development effort. The company can use AWS Trusted Advisor, which is a service that provides best practice recommendations for cost optimization, performance, security, and service limits. The company can deploy an AWS Lambda function that refreshes Trusted Advisor checks, and configure an Amazon CloudWatch Events rule to run the Lambda function periodically. This will ensure that Trusted Advisor checks are up to date and reflect the current state of the account. The company can then create another CloudWatch Events rule with an event pattern matching Trusted Advisor events and a target Lambda function. The event pattern can filter for events related to service limit checks and their status. The target Lambda function can notify the Senior Manager via a third-party API call if the event indicates that the account is approaching or exceeding a service limit.

## **Question 11**

## **Question Type: MultipleChoice**

A company needs to implement failover for its application. The application includes an Amazon CloudFront distribution and a public Application Load Balancer (ALB) in an AWS Region. The company has configured the ALB as the default origin for the distribution.

After some recent application outages, the company wants a zero-second RTO. The company deploys the application to a secondary Region in a warm standby configuration. A DevOps engineer needs to automate the failover of the application to the secondary Region so that HTTP GET requests meet the desired R TO.

Which solution will meet these requirements?

## **Options:**

**A-** Create a second CloudFront distribution that has the secondary ALB as the default origin. Create Amazon Route 53 alias records that have a failover policy and Evaluate Target Health set to Yes for both CloudFront distributions. Update the application to use the new record set.

**B**- Create a new origin on the distribution for the secondary ALB. Create a new origin group. Set the original ALB as the primary origin. Configure the origin group to fail over for HTTP 5xx status codes. Update the default behavior to use the origin group.

**C-** Create Amazon Route 53 alias records that have a failover policy and Evaluate Target Health set to Yes for both ALBs. Set the TTL of both records to O. Update the distribution's origin to use the new record set.

**D-** Create a CloudFront function that detects HTTP 5xx status codes. Configure the function to return a 307 Temporary Redirect error response to the secondary ALB if the function detects 5xx status codes. Update the distribution's default behavior to send origin responses to the function.

## **Answer:**

To implement failover for the application to the secondary Region so that HTTP GET requests meet the desired RTO, the DevOps engineer should use the following solution:

[Create a new origin on the distribution for the secondary ALB. A CloudFront origin is the source of the content that CloudFront delivers](https://docs.aws.amazon.com/AmazonCloudFront/latest/DeveloperGuide/DownloadDistS3AndCustomOrigins.html) [to viewers.By creating a new origin for the secondary ALB, the DevOps engineer can configure CloudFront to route traffic to the](https://docs.aws.amazon.com/AmazonCloudFront/latest/DeveloperGuide/DownloadDistS3AndCustomOrigins.html) [secondary Region when the primary Region is unavailable1](https://docs.aws.amazon.com/AmazonCloudFront/latest/DeveloperGuide/DownloadDistS3AndCustomOrigins.html)

[Create a new origin group. Set the original ALB as the primary origin. Configure the origin group to fail over for HTTP 5xx status codes.](https://docs.aws.amazon.com/AmazonCloudFront/latest/DeveloperGuide/DownloadDistS3AndCustomOrigins.html) [An origin group is a logical grouping of two origins: a primary origin and a secondary origin. By creating an origin group, the DevOps](https://docs.aws.amazon.com/AmazonCloudFront/latest/DeveloperGuide/DownloadDistS3AndCustomOrigins.html) [engineer can specify which origin CloudFront should use as a fallback when the primary origin fails. The DevOps engineer can also](https://docs.aws.amazon.com/AmazonCloudFront/latest/DeveloperGuide/DownloadDistS3AndCustomOrigins.html) [define which HTTP status codes should trigger a failover from the primary origin to the secondary origin.By setting the original ALB as](https://docs.aws.amazon.com/AmazonCloudFront/latest/DeveloperGuide/DownloadDistS3AndCustomOrigins.html) [the primary origin and configuring the origin group to fail over for HTTP 5xx status codes, the DevOps engineer can ensure that](https://docs.aws.amazon.com/AmazonCloudFront/latest/DeveloperGuide/DownloadDistS3AndCustomOrigins.html) [CloudFront will switch to the secondary ALB when the primary ALB returns server errors2](https://docs.aws.amazon.com/AmazonCloudFront/latest/DeveloperGuide/DownloadDistS3AndCustomOrigins.html)

[Update the default behavior to use the origin group. A behavior is a set of rules that CloudFront applies when it receives requests for](https://docs.aws.amazon.com/AmazonCloudFront/latest/DeveloperGuide/DownloadDistS3AndCustomOrigins.html) [specific URLs or file types. The default behavior applies to all requests that do not match any other behaviors.By updating the default](https://docs.aws.amazon.com/AmazonCloudFront/latest/DeveloperGuide/DownloadDistS3AndCustomOrigins.html) [behavior to use the origin group, the DevOps engineer can enable failover routing for all requests that are sent to the distribution3](https://docs.aws.amazon.com/AmazonCloudFront/latest/DeveloperGuide/DownloadDistS3AndCustomOrigins.html)

This solution will meet the requirements because it will automate the failover of the application to the secondary Region with zerosecond RTO. When CloudFront receives an HTTP GET request, it will first try to route it to the primary ALB in the primary Region. If the primary ALB is healthy and returns a successful response, CloudFront will deliver it to the viewer. If the primary ALB is unhealthy or returns an HTTP 5xx status code, CloudFront will automatically route the request to the secondary ALB in the secondary Region and deliver its response to the viewer.

The other options are not correct because they either do not provide zero-second RTO or do not work as expected. Creating a second CloudFront distribution that has the secondary ALB as the default origin and creating Amazon Route 53 alias records that have a failover policy is not a good option because it will introduce additional latency and complexity to the solution. Route 53 health checks and DNS propagation can take several minutes or longer, which means that viewers might experience delays or errors when accessing the application during a failover event. Creating Amazon Route 53 alias records that have a failover policy and Evaluate Target Health set to Yes for both ALBs and setting the TTL of both records to O is not a valid option because it will not work with CloudFront distributions. Route 53 does not support health checks for alias records that point to CloudFront distributions, so it cannot detect if an ALB behind a distribution is healthy or not. Creating a CloudFront function that detects HTTP 5xx status codes and returns a 307 Temporary Redirect error response to the secondary ALB is not a valid option because it will not provide zero-second RTO. A 307 Temporary Redirect error response tells viewers to retry their requests with a different URL, which means that viewers will have to make an additional request and wait for another response from CloudFront before reaching the secondary ALB.

#### References:

- [1: Adding, Editing, and Deleting Origins Amazon CloudFront](https://docs.aws.amazon.com/AmazonCloudFront/latest/DeveloperGuide/DownloadDistS3AndCustomOrigins.html)
- [2: Configuring Origin Failover Amazon CloudFront](https://docs.aws.amazon.com/AmazonCloudFront/latest/DeveloperGuide/high_availability_origin_failover.html)
- [3: Creating or Updating a Cache Behavior Amazon CloudFront](https://stackoverflow.com/questions/29460522/does-an-amazon-cloudfront-distribution-with-multiple-origins-conflict)

To Get Premium Files for DOP-C02 Visit

[https://www.p2pexams.com/products/dop-c0](https://www.p2pexams.com/products/DOP-C02)2

For More Free Questions Visit [https://www.p2pexams.com/amazon/pdf/dop-c0](https://www.p2pexams.com/amazon/pdf/dop-c02)2